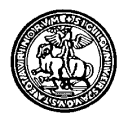

Università degli Studi di Torino Corsi di Laurea delle Professioni sanitarie *Corso di Laurea in Infermieristica*

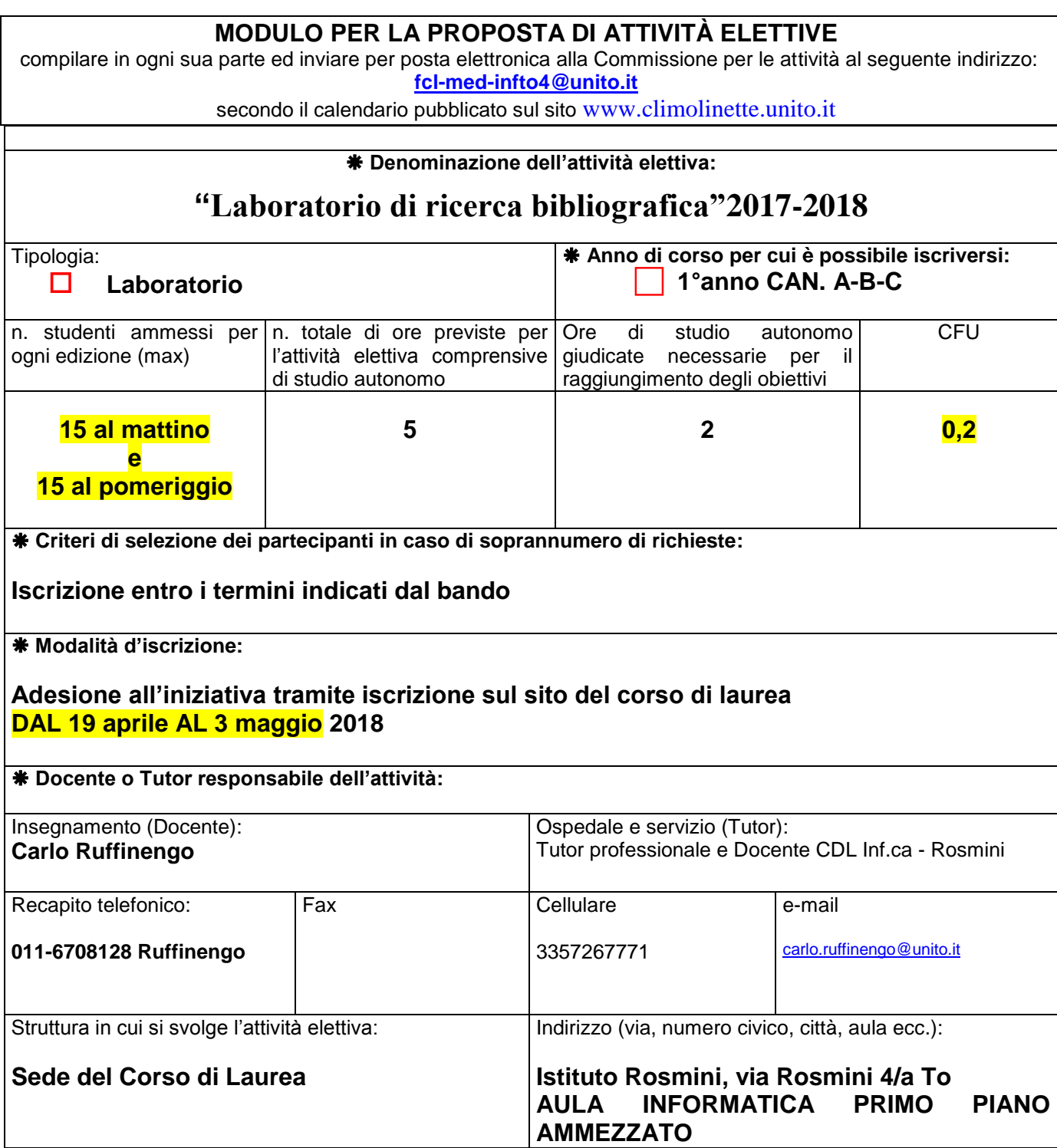

# **Descrizione dell'attività ed obiettivi formativi:**

- $\leftarrow$  orientamento all'individuazione di un quesito di natura clinico-assistenziale pertinente alla realtà di tirocinio;
- $\bigstar$  descrivere il quesito utilizzando PICO/PIO;
- scegliere la banca dati (o le banche dati), il sito (o i siti) più appropriati per fornire risposta al quesito di partenza;
- $\div$  individuare le parole chiave pertinenti utilizzate dal tesauro della banca dati selezionata;
- utilizzare gli operatori booleani;
- $\div$  selezionare gli articoli sulla base di limiti temporali, gerarchia delle fonti ed altri limiti motivati; - salvare le ricerche effettuate e i risultati ottenuti

### **Metodologie didattiche adottate nello svolgimento dell'attività elettiva:**

- **Presentazione dell'attività da parte dei conduttori in plenaria**
- **Esercitazioni guidate tramite pc connesso al WEB**

## **Calendario dell'attività:**

**9-10-11 maggio 2018 dalle 9:00 alle 12:00 oppure dalle 13:00 alle 16:00**

**La suddivisione esatta tra mattino o pomeriggio relativamente alla distribuzione degli studenti per singolo canale avverrà successivamente all'iscrizione e verrà comunicata dal docente tramite avviso sul sito il giorno 4 maggio2018, quindi per ogni giornata il limite massimo di iscritti è 30**

## **Calendario**

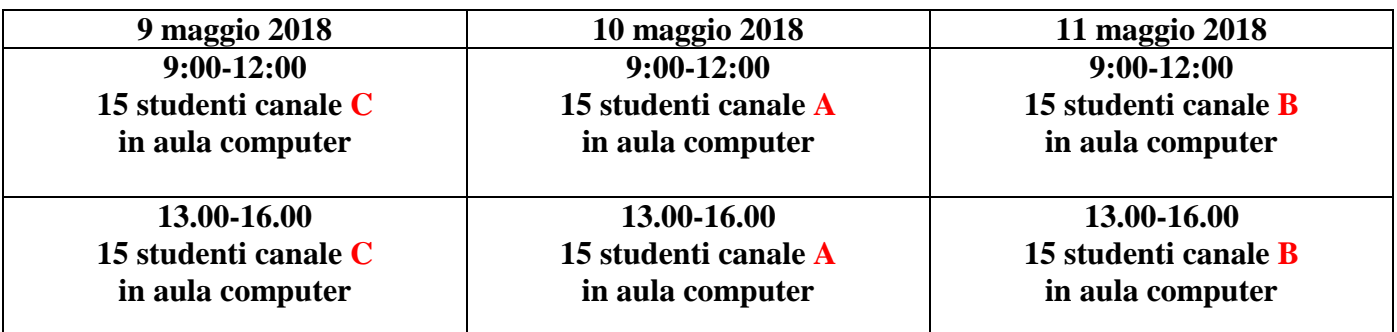

**Data, 19 aprile 2018**

#### **Responsabile dell'attività elettiva**

 *Dr. Carlo Ruffinengo*